Eugen Bunickij Etude des fractions continues suivant un module entier *m >* 1

*Časopis pro pěstování matematiky a fysiky*, Vol. 73 (1948), No. 4, 109--119

Persistent URL: <http://dml.cz/dmlcz/122816>

## **Terms of use:**

© Union of Czech Mathematicians and Physicists, 1948

Institute of Mathematics of the Academy of Sciences of the Czech Republic provides access to digitized documents strictly for personal use. Each copy of any part of this document must contain these *Terms of use*.

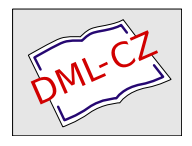

[This paper has been digitized, optimized for electronic delivery and](http://project.dml.cz) stamped with digital signature within the project *DML-CZ: The Czech Digital Mathematics Library* http://project.dml.cz

## **Etude des fractions continues suivant un module**  entier  $m > 1$ .

**Eugen Bunlckij, Praha.** 

**(Reçu le 27 septembre 1947.)** 

I. Dans l'article ,,Kettenbruchentwicklungen der Quadratwurzeln aus den ganzen inexakten Quadraten (Věstník Král. čes. spol. nauk, 1942) j'ai étudié les fractions continues suivant le module 2 (l. c.  $\S$  7 - 11, pp. 5 - 11). Ici je vais étudier les fractions continues de la forme

$$
a_1 + \frac{1}{|a_2|} + \ldots + \frac{1}{|a_n|} = [a_1, a_2, \ldots, a_n]
$$
 (1)

suivant un module entier *m* > 1 quelconque mais fixe; dans (1), les  $a_i$  sont des nombres entiers,  $a_i \geq 0$ ,  $a_k > 0$  pour  $k = 2, ..., n$ .  $P_1$   $P_1$ **Formons** la suite des réduites  $\overline{Q_1}$ ,  $\ldots$ ,  $\overline{Q_n}$ , où

$$
P_1 = a_1, P_2 = a_1a_2 + 1, P_k = a_kP_{k-1} + P_{k-2}
$$
  
\n
$$
Q_1 = 1, Q_2 = a_2, Q_k = a_kQ_{k-1} + Q_{k-2}
$$
 (2)

pour  $k > 2$ ; si *l'on pose*  $P_{-1} = 0$ ,  $Q_{-1} = 1$ ,  $P_0 = 1$ ,  $Q_0 = 0$ , (2) est vrai même pour  $k = 1, 2$ . Désignons par  $\alpha_i$ ,  $p_i$ ,  $q_i$  les résidus de  $a_i$ ,  $P_i$ ,  $Q_i$  (bien entendu: les plus petits résidus non négatifs suivant le module m). Les schèmes

 $(\alpha_1, \alpha_2, ..., \alpha_n),$  (3)

$$
\begin{pmatrix} p_1p_2 \dots p_n \\ q_1q_2 \dots q_n \end{pmatrix} \tag{4}
$$

seront appelés la *série canonique* et le *tableau* de  $(1)$ ; les  $\alpha_i$  sont les termes de (3), lès couples  $\frac{p_i}{q_i}$  sont les colonnes de (4).

2. Désignons par  $F_n$  l'ensemble de toutes les fractions (1) où n a une valeur donnée et par *F* l'ensemble de toutes les fractions (1) avec *n* quelconque. Deux fractions de  $F_n$  sont dites du même type

**•••i "** *r* **109** 

s'ils ont la même série canonique; donc il y a *m n* différents types dans  $F_n$ .

Théorème I. *Le tableau* (4) *est déterminé d'une manière univoque par la série canonique* (3) *et réciproquement.* 

Démonstration: La première partie est évidente. De (2), on déduit  $\alpha_1 = p_1$  et

$$
P_{k}Q_{k-2}-Q_{k}P_{k-2}=a_{k}(P_{k-1}Q_{k-2}-Q_{k-1}P_{k-2})=(-1)^{k-1}a_{k},
$$

d'où

$$
\alpha_k \equiv (-1)^k (q_k p_{k-2} - p_k q_{k-2}) \pmod{m}
$$

pour  $k \geq 2$ .

3. Appellons en général une "colonne" chaque symbole

$$
\begin{array}{ll} r \\ \varrho & (r, \varrho = 0, 1, ..., m - 1). \end{array} \tag{5}
$$

Cette colonne sera *"admissible"* s'il existe dans F une fraction dont le tableau contient cette colonne.

**Théorème II.** La colonne (5) est admissible si  $(r, \rho, m) = 1$  et *dans ce cas seulement.* (Remarquons que cette condition est symétrique en r, *Q.)* 

Démonstration. A) Si la colonne est admissible, il existe une fraction irréductible  $P_i: Q_i$  telle que  $P_i = mt + r$ ,  $Q_i = mu + \rho$  $(t, u$  entiers), donc  $(m, r, \varrho) = 1$ . B) Soit inversement  $(r, \varrho, m) = 1$ . Posons  $r = \delta \alpha$ ,  $\varrho = \delta \beta$ , où  $\delta = (r, \varrho)$ . Il existe donc deux entiers  $t > 0$ ,  $u > 0$  tels que  $\beta t - \alpha u = 1$ ; d'autre part  $\beta r - \alpha \rho = 0$ . En posant  $P = mt + r$ ,  $Q = mu + \rho$  on obtient  $\beta P - \alpha Q = m$ . Chaque diviseur commun de P, Q serait donc aussi diviseur de m et de  $\mathbf{r} = P - mt$ ,  $\rho = Q - mu$ . Donc  $(P, Q) = 1$ ; par suite, dans le tableau de la fraction continue  $P: Q = [a_1, ..., a_k]$ , la *k*-ème colonne est représentée précisément par  $(5)$ . (En choisissant  $a_{k+1}, \ldots, a_n$ d'une manière arbitraire, on voit que  $[a_1, \ldots, a_n]$  a aussi la propriété demandée.)

Théorème III. *Soit donnée une colonne admissible; alors il existe un tableau* (4) *dans lequel cette colonne occupe une place avec l'indice impair et de même un tableau dans lequel elle occupe une place avec l'indice pair.* 

Démonstration. Soit  $[a_1, a_2, ..., a_k] = P : Q$  une fraction dont le tableau contient la colonne donnée sur la k-tième place. Il suffit de montrer qu'il existe une fraction dont le tableau contient cette colonne sur la  $(k + 1)$ -ère place. Si  $a_k = 1$ , alors  $[a_1, a_2, \ldots, a_n]$  $a_{k-1}, b_k$ , où  $b_k = m + 1$ , a le même tableau comme la fraction donnée, mais  $b_k > 1$ . Nous pouvons donc supposer  $a_k > 1$ . Alors on a aussi  $P: Q = [a_1, ..., a_{k-1}, a_k - 1, 1]$ , donc la colonne donnée apparaît ici sur la  $(k + 1)$ -ère place.

 $\frac{2}{3}$   $\frac{1}{2}$  $\frac{1}{2}$  $\frac{1}{2}$ 

4. Théorème IV. *Le nombre de toutes les colonnes admissibles est* 

$$
A(m)=m^2\prod_{r=1}^k\bigg(1-\frac{1}{p_r^2}\bigg),\,
$$

*où*  $p_1, p_2, ..., p_k$  sont les facteurs premiers de m, différents entre eux. Démonstration. Soit  $N(\nu_1, \nu_2, ..., \nu_d)$  le nombre de toutes les

colonnes (5) où  $r$  et  $\varrho$  sont divisibles par  $p_{\nu_1} p_{\nu_2} \ldots p_{\nu_n}$ . On a

$$
A(m) = m^{2} - \sum_{1 \leq v_{1} \leq k} N(v_{1}) + \sum_{1 \leq v_{1} < v_{1} \leq k} N(v_{1}, v_{2}) - \ldots + (-1)^{k} N(1, 2, ..., k).
$$
 (6)

Mais évidemment

$$
N(\nu_1, \nu_2, \ldots, \nu_\sigma) = \frac{m^2}{p_{\nu_1}^2 \ldots p_{\nu_\sigma}^2};
$$

en substituant cette valeur dans (6), on obtient la formule cherchée.

Remarque. Remarquons une ressemblance avec la formule pour le nombre de classes premières avec m, c'est-à-dire avec

$$
\varphi(m)=m\prod_{\nu=1}^k\bigg(1-\frac{1}{p_\nu}\bigg).
$$

D'une manière analogue, on obtient aussi cette formule pour  $\varphi(m)$ en comptant d'abord tous les nombres qui ne sont pas premiers avec *m*. On voit aussi que  $A(m) > m \varphi(m)$ .

5. Théorème  $V$ . *Soit*  $(a, b, m) = 1$ . *Alors la congruence* 

$$
ax + by + c \equiv 0 \pmod{m} \tag{7}
$$

 $\overline{a}$ 

**•111** .

*a précisément m solutions différentes par rapport aux inconnues x9 y.* 

Démonstration. Soit  $(a, m) = \delta$ . Alors (7) équivant au système

$$
by + c \equiv 0 \pmod{\delta}, \ \frac{a}{\delta}x + \frac{by + c}{\delta} \equiv 0 \pmod{\frac{m}{\delta}}. \qquad (8)
$$

Mais la première de ces congruences a exactement une solution  $p(\text{mod }\delta)$  (parce que  $(b, \delta) = 1$ ), donc  $\frac{m}{\delta}$  solutions (mod *m*), et à chaque solution *y* de la première congruence correspond exacte-  $\left( \bigcup_{m \in \mathcal{A}} m \right)$ ment une solution *x* de la seconde  $\left\{\begin{matrix} \mod{3} \\ \mod{6} \end{matrix}\right\}$ , donc *o* solutions mod *m*.

**Remarque.** Si  $(a, b, m) = A > 1$ , alors (7) n'a pas de solutions que si c est divisible par  $\Delta$ ; et dans ce cas, (7) équivaut à

$$
\frac{a}{\overline{A}}x+\frac{b}{\overline{A}}y+\frac{c}{\overline{A}}\equiv 0 \left(\text{mod }\frac{m}{\overline{A}}\right),
$$

ce qui donne pour x, y précisément  $\frac{m}{4}$  solutions  $\left(\text{mod }\frac{m}{4}\right)$ , donc

 $\frac{m}{4}$ .  $A^2 = mA$  solutions (mod *m*).

Désignons par  $T_n$  l'ensemble des tableaux de toutes les fractions de *Fn.* Donc (Théorème I) *Tn* consiste de *m n* éléments. En particulier,  $T_1$  est formé de toutes les colonnes (5) où  $\rho = 1$ . Nous allons montrer comment on peut former ensemble *Tn* pour chaque *n.*  Soit *p<sup>t</sup> q* une colonne admissible; elle figure donc dans un tableau (4), p. ex. avec l'indice v, c'est-à-dire  $p = p_r$ ,  $q = q_r$ . Si  $n > v$ , on a

$$
q_{r}p_{r+1}-p_{r}q_{r+1}\equiv (-1)^{r+1} \pmod{m}, \qquad (9)
$$

et si $\nu > 1$ , on a

$$
q_{\nu}p_{\nu-1}-p_{\nu}q_{\nu-1}\equiv (-1)^{\nu-1} \pmod{m}.\hspace{1.5cm} (10)
$$

Donc, la colonne d'indice v + 1 (pour *v < n)* et de même la colonne d'indice  $\nu - 1$  (pour  $\nu > 1$ ) doit satisfaire (en désignant cette colonne par  $\begin{bmatrix} x \\ y \end{bmatrix}$  à la congruence  $q_r x - p_r y = (-1)^{r-1}$ , c'est-à-dire-4 la congruence

$$
q_*x - p_*y \equiv 1 \tag{11}
$$

ou

$$
q_v x - p_v y = -1 \qquad (12)
$$

 $\epsilon_{\rm max}$ 

(mod m), suivant que *v* est impair ou pair.<sup>1</sup> ) Mais (11) (et de même (12)) a exactement *m* solutions (Théorème 5). Nous pouvons donc construire un ensemble de tableaux à *n* colonnes comme il suit: Choisissons pour  $\frac{p_1}{q_1}$  l'une quelconque des colonnes  $\frac{p}{1}$  ( $p = 0$ , 1,...,  $m-1$ ). Si les colonnes  $f_1^{P_1} \cdots f_r^{P_r}$  ont été déjà choisies (et si  $y_1 \cdots y_r$  $y < n$ ) choisissons pour  $\frac{p+1}{q+1}$  une quelconque de m solutions  $y$  de  $(11)$  on de  $(12)$  (selon la parité de n) telle que  $0 \le x \le m$   $0 \le n$  $\leq$   $\frac{1}{2}$ ,  $\frac{1}{2}$  (selon la parité de *v*) tend que  $\frac{1}{2}$   $\approx$   $\frac{1}{2}$ ,  $\frac{1}{2}$   $\approx$   $\frac{1}{2}$ ,  $\frac{1}{2}$ en tout  $m^n$  tableaux différents à n colonnes et, évidemment, chaque tableau de  $T_n$  est contenu parmi ces tableaux. Mais le nombre de tous les tableaux de  $\hat{T}_n$  étant égal à  $m^n$ , on voit que les tableaux que l'on obtient ainsi sont précisément les  $m^*$  tableaux  $\det T_{\bullet}$  $deT_n$ 

6. Une colonne admissible  $P'$  étant donnée, nous allons appeler

<sup>1</sup>) Ces deux congruences sont identiques pour  $m = 2$ , différentes pour

**lia** "•

"voisinage facultatif" de cette colonne l'ensemble de toutes les solutions x, y ( $0 \le x, y < m$ ) de (11) ou de (12) selon la parité de v. Nous savons déjà que, si un tableau (4) contient la colonne  $\frac{p_r}{q_r}$ , la colonne précédente et la colonne suivante appartiennent à ce voisinage facultatif.

Pour construire ces voisinages facultatifs, posons  $A = A(m)$ (Théorème IV) et désignons par  $\frac{r_i}{\varrho_i}$  (i = 1, ..., A) les colonnes admissibles; désignons ensuite par  $\frac{r_{ik}}{\varrho_{ik}}$  resp. par  $\frac{r'_{ik}}{\varrho'_{ik}}$   $(k = 1, ..., m)$ les *m* solutions de

 $\rho_i x - r_i y \equiv 1$  resp. de  $\rho_i x - r_i y \equiv -1 \pmod{m}$ .

Nous obtenous ainsi les schèmes suivants, donnant tous les voisinages facultatifs de toutes les colonnes admissibles:

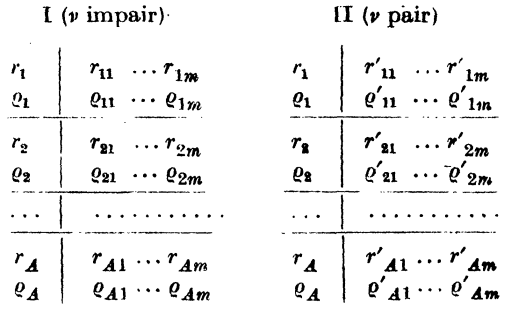

On obtient le schème II, en posant

 $r'_{ik} = -r_{ik}, \ \varrho'_{ik} = -\varrho_{ik} \pmod{m}.$ 

Le procédé décrit dans 5 montre comment on peut utiliser les schèmes I, II pour construire tous les tableaux de  $T_n$ .

7. Soit  $\frac{\alpha}{\beta}$  une colonne admissible; désignons par  $T\left(n,\frac{\alpha}{\beta}\right)$ l'ensemble de tous les tableaux de  $T_n$  dont la dernière colonne est  $\alpha_i$ . Soit, de plus,  $\frac{\gamma}{\delta}$  une colonne du voisinage facultatif de  $\frac{\alpha^2}{\beta}$  et soit (si  $n>1$ )  $T(n, \frac{\gamma}{\delta} \frac{\alpha}{\beta})$  l'ensemble de tous les tableaux de  $T(n, \frac{\alpha}{\beta})$  $2)$  Cette dernière colonne correspond à l'indice  $n$ .

dont l'avant - dernière colonne est  $\frac{\gamma}{\delta}$ . Soit  $v(n, \frac{\alpha}{\beta})$  resp.  $v(n, \frac{\gamma}{\delta} \frac{\alpha}{\beta})$ le nombre de tous les tableaux contenus dans  $T(n, \frac{\alpha}{\beta})$  resp. dans  $T(n, \frac{\gamma}{\beta} \frac{\alpha}{\beta})$ . (P. ex. on a  $\nu(1, \frac{\alpha}{\beta}) = 0$ , si  $\beta \neq 1$ .) On a évidemment, en désignant toujours par  $\frac{r_i}{r_i}$   $(i = 1, ..., A)$  les colonnes admissibles,

$$
m^n = \sum_{i=1}^A \nu \left( n, \frac{r_i}{\varrho_i} \right). \tag{13}
$$

Ensuite, en supposant toujours que  $\frac{\gamma}{\delta}$  appartienne au voisinage **facultatif** de  $^{\alpha}_{\beta}$ , il suit des considérations dans 5, 6 que

$$
\nu\left(n, \frac{\gamma}{\delta} \frac{\alpha}{\beta}\right) = \nu\left(n - 1, \frac{\gamma}{\delta}\right).
$$
 (14)

Enfin, on a

$$
\nu\left(n,\frac{r}{\varrho}\right)=\sum_{k=1}^{m}\nu\left(n-1,\frac{s_k}{\sigma_k}\right),\tag{15}
$$

où les colonnes  $\sigma_k^*$  forment le voisinage facultatif de la colonne admissible  $\frac{r}{\varrho}$ .

En conservant les notations des schèmes I, II dans 6, on voit que .

$$
\mathbf{v}\left(2\mu+2,\frac{r_i}{\varrho_i}\right)=\sum_{k=1}^m \mathbf{v}\left(2\mu+1,\frac{r'_{ik}}{\varrho'_{ik}}\right) \ (i=1,2,...,A;\ \mu=0,1,2,...); \tag{16}
$$

$$
\nu\Big(2\mu+1,\frac{r_i}{\varrho}\Big)=\sum_{k=1}^m\nu\Big(2\mu,\frac{r_{ik}}{\varrho_{ik}}\Big)\,\,(i=1,\,2,\,\ldots,\,A\,;\,\mu=1,\,2,\,\ldots). \hspace{0.5cm}(17)
$$

On a  $v(1, \frac{\alpha}{1}) = 1$ , mais  $v(1, \frac{\alpha}{\beta}) = 0$  pour toutes les colonnes admissibles où  $\beta$   $\neq$  1. On voit donc que (16), (17) permettent de trouver successivement toutes les valeurs  $v(n, \frac{r_i}{\varrho_i})$  (i = 1, ..., A). Nous en allons donner une détermination explicite pour  $m = 3$ . **\*** 

8. Soit maintenant  $m = 3$ . On a  $A(3) = 8$  colonnes admissibles, et les schèmes I, II dans 6 prennent la forme suivante: •*:*Ùè-.-.

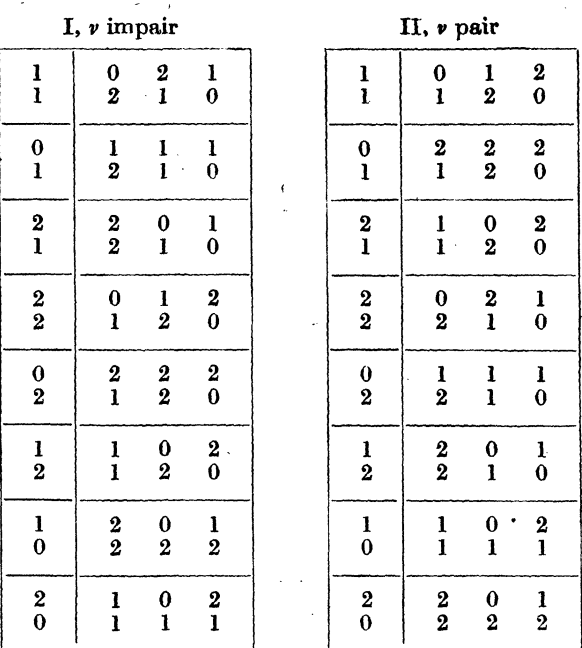

Parce que  $A = 8$ , les équations (16), (17) forment en tout 16 **équations aux différences finies pour les fonctions** 

$$
v\left(n,\,_{1}^{1}\right) = X(n), \ v\left(n,\,_{1}^{0}\right) = Y(n), \ v\left(n,\,_{1}^{2}\right) = Z(n), \ v\left(n,\,_{2}^{2}\right) = x(n),
$$
\n
$$
v\left(n,\,_{2}^{0}\right) = y(n), \ v\left(n,\,_{2}^{1}\right) = z(n), \ v\left(n,\,_{0}^{1}\right) = U(n), \ v\left(n,\,_{0}^{2}\right) = u(n).
$$
\nOn a

\n
$$
X(1) = X(1) = Z(1) = 1
$$
\n(19)

$$
X(1) = Y(1) = Z(1) = 1,
$$
  
\n
$$
x(1) = y(1) = z(1) = U(1) = u(1) = 0.
$$
\n(19)

**Pour simplifier les calculs, posons encore** 

$$
X(0) = Y(0) = Z(0) = x(0) = y(0) = z(0) = u(0) = 0,
$$
\n
$$
U(0) = 1.
$$
\n
$$
(12)
$$

Les equations (16) premieri maintenant la forme  $W \cong$ 

$$
X(2\mu + 2) = Y(2\mu + 1) + z(2\mu + 1) + u(2\mu + 1)
$$
\n
$$
Y(2\mu + 2) = Z(2\mu + 1) + x(2\mu + 1) + u(2\mu + 1)
$$
\n
$$
Z(2\mu + 2) = X(2\mu + 1) + y(2\mu + 1) + u(2\mu + 1)
$$
\n
$$
x(2\mu + 2) = y(2\mu + 1) + Z(2\mu + 1) + U(2\mu + 1)
$$
\n
$$
y(2\mu + 2) = z(2\mu + 1) + X(2\mu + 1) + U(2\mu + 1)
$$
\n
$$
(25)
$$

**116** 

$$
z(2\mu+2)=x(2\mu+1)+Y(2\mu+1)+U(2\mu+1)
$$
 (26)

$$
U(2\mu + 2) = X(2\mu + 1) + Y(2\mu + 1) + Z(2\mu + 1) \tag{27}
$$

$$
u(2\mu+2)=x(2\mu+1)+y(2\mu+1)+z(2\mu+1). \hspace{0.2cm} (28)
$$

De même on obtient des équations (17) une série des équations que nous allons numéroter par (2*V*) — (28'); elles proviennent de  $(21)$ — $(28)$  en remplaçant  $2\mu + 1$ ,  $2\mu + 2$  par  $2\mu$ ,  $2\mu + 1$  et en interchangeant, aux seconds membres de ces équations, les majuscules avec les minuscules; p. ex.

$$
X(2\mu+1) = y(2\mu) + Z(2\mu) + U(2\mu) \tag{21'}
$$

etc. En utilisant *(19),* (20) on voit que ces équations restent vraies même pour  $\mu = 0$ , donc pour chaque  $\mu \geq 0$ . Pour simplifier l'écriture, écrivons  $X_r$ , ...,  $u_r$  au lieu de  $X(2\mu + r)$ , ...,  $u(2\mu + r)$ ; alors les dernières 16 équations prennent la forme

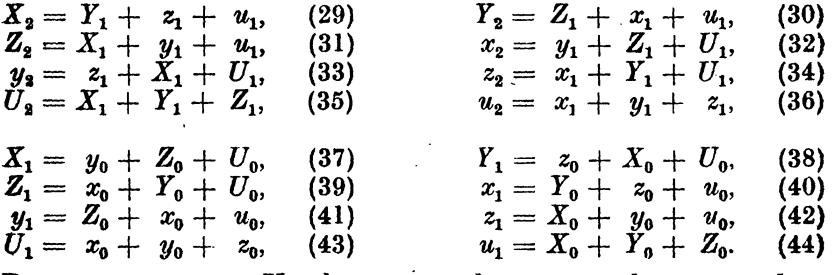

Remarquons encore: Un changement de  $\mu$  en  $\mu + k$  correspond au changement de  $r$  en  $r + 2k$  (p. ex.

$$
X(2(\mu + k) + r) = X(2\mu + (2k + r)).
$$

C'est-à-dire chacune des équations (29)—(44) reste vraie si *V*on ajoute à tous les indices un nombre pair  $2k > 0$ ; p. ex. on a  $\dot{X}_6 = Y_5 + z_5 + u_5$ . En retranchant (32) de (29) et en utilisant ensuite (38), (39) et (41) – (44) on obtient  $X_2 - x_2 = Y_1 - y_1 +$  $+ z_1 - Z_1 + u_1 - U_1 = 3 (X_0 - x_0)$ , c'est-à-dire  $X(2\mu + 2)$  - $-x(2\mu+2)=3(X(2\mu)-x(2\mu))$ . Mais (voir (20))  $X(0)=x(0)=0$ , donc •• •

$$
X(2\mu) = x(2\mu), \text{ c'est-à-dire } X_0 = x_0. \tag{45}
$$

Ori obtient de la même manière

$$
Y_2 - y_2 = 3 (Y_0 - y_0), Z_2 - z_2 = 3 (Z_0 - z_0),
$$
  
\n
$$
Y_0 = y_0, \quad (46) \qquad Z_0 = z_0.
$$
 (46')

Ensuite  $X_2 - Y_2 = Y_1 - Z_1 + z_1 - x_1 = 2X_0 - 2Y_0 + y_0 - x_0 = 0$  $\mathbf{x}_0 - X_0 - Y_0$  (voir (45), (46)). Ainsi  $X(2\mu + 2) - Y(2\mu + 2) =$  $= X(2\mu) - Y(2\mu)$  et (voir (20))  $X(0) = Y(0) = 0$ , donc  $X(2\mu) =$  $X_2 = Y(2\mu)$ . D'une manière analogue  $X_2 - Z_2 = X_0 - Z_0$ , d'où 116 :  $\label{eq:3.1} \mathcal{D} = \left\{ \mathcal{D} \left( \mathcal{D} \right) \right\} \left| \mathcal{D} \left( \mathcal{D} \right) \right| \leq \mathcal{D} \left( \mathcal{D} \right) \left| \mathcal{D} \left( \mathcal{D} \right) \right| \leq \mathcal{D} \left( \mathcal{D} \right) \left| \mathcal{D} \left( \mathcal{D} \right) \right| \leq \mathcal{D} \left( \mathcal{D} \right) \left| \mathcal{D} \left( \mathcal{D} \right) \right| \leq \mathcal{D} \left( \mathcal{D} \$ 

 $X(2\mu) = Z(2\mu)$ . En utilisant (45), (46), (46') on obtient

$$
X_0 = Y_0 = Z_0 = x_0 = y_0 = z_0. \tag{47}
$$

 $(47), (37) - (39)$  et, d'autre part,  $(47), (40) - (42)$  donnent

$$
X_1 = Y_1 = Z_1 = 2x_0 + U_0, \tag{48}
$$

$$
x_1 = y_1 = z_1 = 2x_0 + u_0. \tag{49}
$$

Ensuite, (35), (36) et (43), (44) donnent

$$
U_2 = 3X_1, \t(50) \t u_2 = 3x_1, \t(51) U_1 = 3x_0, \t(52) \t u_1 = 3x_0. \t(53)
$$

En employant ces équations et en augmentant éventuellement les indices de 2, on obtient:

$$
x_2 = X_1 + x_1 + 3x_0 \text{ (voir (29), (47), (48), (49), (53))}.
$$
 (54)

$$
x_4 = \Lambda_3 + x_3 + 3x_2, \tag{50}
$$
  

$$
X = 2x + U_x, x = 2x + u_y \text{ (voir (48) (49))} \tag{56}
$$

$$
X_3 = 2x_2 + U_2, \ x_3 = 2x_2 + u_2 \text{ (VOT (45), (49)),} \tag{50}
$$
\n
$$
X_3 + x_3 = 4x_2 + 3(X_1 + x_1) \text{ (voir (56), (50), (51))}. \tag{57}
$$

$$
x_4 = 7x_2 + 3(X_1 + x_1) \text{ (voir (55), (57))} \tag{58}
$$

Mais  $(58)$  et  $(54)$  donnent

$$
x_4 - 10x_2 + 9x_0 = 0. \tag{59}
$$

**不是一些人的人的** 

En posant  $x(2\mu) = \eta(\mu)$ , (59) prend la forme

$$
\eta(\mu+2)-10\eta(\mu+1)+9\eta(\mu)=0. \hspace{1.5cm} (60)
$$

Les racines de l'équation caractéristique  $t^2 - 10t + 9 = 0$  sont 9, 1, de sorte que la solution génerale est  $\eta(\mu) = c_1 \cdot 9^{\mu} + c_2$ . Les conditions initiales sont  $\eta(0) = x(0) = 0$  (voir (20)),  $\eta(1) = x(2) = 1$ (voir (32), (19)), d'où  $c_1 = -c_2 = \frac{1}{8}$ . Donc

$$
X_0 = Y_0 = Z_0 = x_0 = y_0 = z_0 = \frac{1}{8} (3^{2\mu} - 1), \qquad (61)
$$

 $e$ 'est-à-dire (voir  $(18)$ )

 $\sum_{i=1}^n \frac{1}{i!} \sum_{j=1}^n \frac{1}{j!} \sum_{j=1}^n \frac{1}{j!} \sum_{j=1}^n \frac{1}{j!} \sum_{j=1}^n \frac{1}{j!} \sum_{j=1}^n \frac{1}{j!} \sum_{j=1}^n \frac{1}{j!} \sum_{j=1}^n \frac{1}{j!} \sum_{j=1}^n \frac{1}{j!} \sum_{j=1}^n \frac{1}{j!} \sum_{j=1}^n \frac{1}{j!} \sum_{j=1}^n \frac{1}{j!} \sum_{j=1}^n \frac{1}{j!$ 

$$
\nu\left(2\mu,\, \frac{1}{1}\right) = \nu\left(2\mu,\, \frac{0}{1}\right) = \nu\left(2\mu,\, \frac{2}{1}\right) = \nu\left(2\mu,\, \frac{2}{2}\right) = \nu\left(2\mu,\, \frac{0}{2}\right) = \nu\left(2\mu,\, \frac{1}{2}\right) = \frac{1}{6(3^2 - 1)}.
$$
\n(62)

L'équation (13) donne (voir  $(18)$ )

$$
X(n) + Y(n) + Z(n) + x(n) + y(n) + z(n) + U(n) + (63) + u(n) = 3n.
$$

(Remarquons que cette équation peut être aussi obtenue en ajoutant  $(21) - (28)$  d'une part et  $(21') - (28')$  d'autre part: on obtient que le premier membre dans (63) est multiplié par 3, si n augmente d'une unité, et sa valeur pour  $n = 1$  est égale à 3 d'après (19)). En-

$$
-117
$$

posant  $n = 2\mu$  dans (63) et en employant (61), on obtient

$$
U(2\mu) + u(2\mu) = \frac{1}{4} (3^{2\mu} + 3). \tag{64}
$$

D'autre part, on obtient (voir (50), (51), (48), (49))  $U_2 - u_2 =$  $= 3(X_1 - x_1) = 3(U_0 - u_0), \text{ done } U(2\mu + 2) - u(2\mu + 2) =$  $= 3 (U(2\mu) - u(2\mu))$ ; mais  $U(0) - u(0) = 1$  (voir (20)), d'où

$$
U(2\mu) - u(2\mu) = 3^{\mu}.
$$
 (65)

Maintenant (64), (65) donnent

$$
U_0 = U(2\mu) = \nu\left(2\mu, \frac{1}{0}\right) = \frac{1}{8} (3^{2\mu} + 4 \cdot 3^{\mu} + 3), \tag{66}
$$

$$
u_0 = u(2\mu) = v\left(2\mu, \frac{2}{0}\right) = \frac{1}{8} \left(3^{2\mu} - 4 \cdot 3^{\mu} + 3\right). \tag{67}
$$

Des équations (48), (49), (52), (53) à l'aide de (61), (66), (67), on trouve  $X_1 = X(2\mu + 1), ..., u_1 = u(2\mu + 1);$  en utilisant (18), on obtient

$$
\nu\left(2\mu+1,\frac{1}{1}\right)=\nu\left(2\mu+1,\frac{0}{1}\right)=\nu\left(2\mu+1,\frac{2}{1}\right)=\newline=\frac{1}{8}\left(3^{2\mu+1}+4\cdot3^{\mu}+1\right),\newline
$$
\n(68)

$$
\nu\left(2\mu+1,\frac{2}{2}\right)=\nu\left(2\mu+1,\frac{0}{2}\right)=\nu\left(2\mu+1,\frac{1}{2}\right)=\newline=\frac{1}{8}\left(3^{2\mu+1}-4\cdot3^{\mu}+1\right),\newline
$$
\n(69)

$$
\nu\left(2\mu+1,\frac{1}{0}\right)=\nu\left(2\mu+1,\frac{2}{0}\right)=\frac{1}{8}\left(3^{2\mu+1}-3\right). \hspace{1cm} (70)
$$

Les formules (62), (66), (67), (68), (69), (70) donnent la solution du problème.

9. Revenons au cas d'un module  $m > 1$  arbitraire. Nous allons dire que *Tn* est *complet,* si chaque colonne admissible figure comme la  $n$ -ème colonne dans un tableau de  $T_n$ , c'est-à-dire si tous les nombres  $v(n, \frac{\alpha}{\beta})$  sont positifs (pour chaque colonne  $\frac{\alpha}{\beta}$  admissible). **P.** ex. pour  $m = 3$  cette condition est exprimée (voir (62), (66), (67), (68), (69), (70)) par les inégalités  $3^{2\mu} - 1 > 0$ ,  $3^{2\mu} + 4 \cdot 3^{\mu} + 3 > 0$ ,  $3^{2\mu} - 4 \cdot 3^{\mu} + 3 = (3^{\mu} - 3) (3^{\mu} - 1) > 0$  si  $n = 2\mu$ , et par les inégalités  $3^{2\mu+1} + 4 \cdot 3^{\mu} + 1 > 0$ ,  $3^{2\mu+1} - 4 \cdot 3^{\mu} + 1 = (3^{\mu+1} - 1)(3^{\mu} (-1) > 0$ ,  $3^{2\mu+1}-3 > 0$  si  $n = 2\mu + 1$ . On voit que ces conditions **sont** satisfaites si  $n \geq 3$  et dans ce cas seulement. On peut démontrer ce fait aussi sans avoir recours aux formules expli- $\left(\begin{array}{c} \alpha \\ \alpha \end{array}\right)$ cites pour les  $\nu[n,\tfrac{\partial}{\partial}].$  On construit d'abord  $T_1, T_2, T_3$  et l'on constate que  $T_s$  est complet, mais que  $T_1, T_2$  ne le sont pas. Ensuite, ^^en observant les schèmes I, II en 8, on voit que les voisinages facultatifs de toutes les colonnes admissibles contiennent, dans leur ensemble, de nouveau toutes les colonnes admissibles. Donc: si  $T$  , est complet,  $T_{k+1}$  l'est aussi.

10. Soit  $^{\alpha}_{\beta}$  une colonne figurant sur la dernière place dans un tableau de  $T_n$ . Si, pour chaque colonne  $\frac{\gamma}{\lambda}$  du voisinage facultatif de  $\frac{\alpha}{\beta}$ , il existe dans  $T_n$  un tableau contenant  $\frac{\gamma}{\delta}$  et  $\frac{\alpha}{\beta}$  comme l'avantdernière et la dernière colonne (c'est-à-dire si

$$
\nu\left(n, \frac{\gamma}{\delta}, \frac{\alpha}{\beta}\right) = \nu\left(n - 1, \frac{\gamma}{\delta}\right) > 0
$$

 $-$  voir (14)), on dit que la *colonne*  $\frac{\alpha}{\beta}$  possède dans  $T_n$  une ante*cêdence complète.* Si ceci est vrai pour chaque colonne figurant sur la dernière place dans un tableau de *Tn,* nous allons dire que *T<sup>n</sup> possède une antecédence complète.* Prenons de nouveau  $m = 3$ . Si  $n > 3$ , la condition  $\nu(n-1,\frac{\gamma}{\delta}) > 0$  est remplie (voir 9) et  $T_n$ possède une antecédence complète. Mais *Tl% T2, T<sup>z</sup>* ne jouissent pas de cette propriété. En construisant *T2* on verrait qu'aucun tableau de  $T_2$  n'a pas  $\frac{2}{0}$  pour la dernière colonne et que parmi les autres sept colonnes accessibles ce n'est que  $\frac{1}{0}$  qui a dans  $T_2$  une antecédence complète. De même, en construisant *T3* on verrait que le colonnes  $\frac{0}{2}$ ,  $\frac{1}{2}$ ,  $\frac{2}{2}$  ne possèdent pas l'antecédence complète dans  $T_{3}$ . tandis que les autres 5 colonnes admissibles la possèdent.

## Studium řetžzových zlomků podle celistvého modulu *m* > 1.

## (Obsah předešlého článku.) .

 $\mathrm{Je\text{-}li}\ \mathrm{d}\text{an}\ \mathrm{re}\text{t}$ ězový zlomek (1) ( $a_i \, \mathrm{cel}\text{a}, a_1 \geq 0, a_k > 0$  pro  $k > 1$ ), definujme  $P_k$ ,  $Q_k$  rovnicemi (2) a označme  $\alpha_k$ ,  $p_k$ ,  $q_k$  nejmenší nezáporné zbytky čísel a\*, *Pk, Qk* podle modulu *m.* Každému zlomku (1) je tak přiřazena tabulka (4). Autor studuje množinu *T<sup>n</sup>* všeóh možných tabulek (4), příslušných Všem zlomkům tvaru (1) při daném *n*  a podává návod k její konstrukci. Ve speciálním případě *m =* 3 udává m. j. explicitní výrazy pro počet oněch tabulek (4) množiny *Tn ,* pro které poslední sloupec (t. j . čísla *p<sup>n</sup> , q<sup>n</sup> )* je předepsán.

**119**